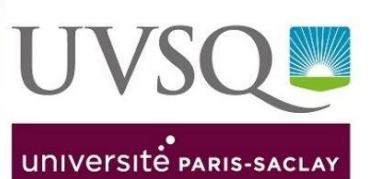

## Charte d'utilisation de **L'AUDITORIUM** de

'n

# la BU de Saint-Quentin-en-Yvelines

Pour plus d'informations, merci de contacter la BU de Saint-Quentin-en-Yvelines par courriel: busqy.auditorium.bib@uvsq.fr

## **CHARTE D'UTILISATION DE L'AUDITORIUM DE LA BU DE SAINT-QUENTIN-EN-YVELINES**

#### **ARTICLE I : OBJET DE LA CHARTE**

La Direction des bibliothèques et de l'information scientifique et technique (DBIST) met à disposition à titre gracieux, l'auditorium de la bibliothèque universitaire de Saint-Quentin-en-Yvelines.

Peuvent y prétendre les services et structures dépendant de l'Université Versailles Saint-Quentin-en-Yvelines, ainsi que les associations de personnels ou d'étudiants domiciliées à l'UVSQ ou les partenaires sur le territoire des Yvelines.

#### **ARTICLE II : PROCEDURE DE RESERVATIONS**

Les services et structures souhaitant utiliser l'auditorium devront déposer leur demande via le formulaire en ligne disponible sur le site<http://www.bib.uvsq.fr/reservation-auditorium> au minimum 2 semaines avant la date souhaitée. Chaque utilisation devra faire l'objet d'une demande propre.

#### **ARTICLE III : ACCORD DE LA DBIST**

La DBIST donnera son accord en fonction de la disponibilité de l'auditorium et de la nature des demandes.

#### **ARTICLE IV : HORAIRES D'UTILISATION DE L'AUDITORIUM**

L'auditorium est mis à disposition du demandeur :

- **de 9h00 à 19h00** du lundi au vendredi ;

- **de 9h30 à 17h30** du lundi au vendredi lorsque la bibliothèque est en horaires restreints.

#### **ARTICLE V : LOGISTIQUE**

L'installation sera effectuée par les agents de la DBIST, en fonction des possibilités offertes par l'auditorium et des choix faits par le demandeur (cf. fiche de renseignements).

Aucune modification de configuration ne pourra être apportée le jour-même, la DBIST ne disposant pas de régisseur ni d'appariteur.

#### **ARTICLE VI : DESIGNATION D'UN CORRESPONDANT**

Le demandeur s'engage à désigner une personne, qui jouera le rôle de correspondant pour l'organisation. **Il sera présent le jour de l'utilisation de l'auditorium et durant toute la durée de l'utilisation**. Il signalera notamment le début et la fin des sessions, pour l'ouverture et la fermeture de l'auditorium.

Ce correspondant veillera **à la bonne utilisation de l'auditorium et du matériel mis à disposition**. Il signalera tout dysfonctionnement constaté lors de l'intervention.

#### **ARTICLE VII : RESPONSABILITE EN CAS DE DEGRADATION DU MATERIEL**

Toute dégradation du matériel (mobilier, équipement informatique etc.) gracieusement prêté par la DBIST et des dommages causés sur le revêtement du sol donneront lieu à dédommagement ou remplacement par l'auteur du dommage.

#### **ARTICLE VIII : NOURRITURE ET BOISSONS**

Leur consommation **n'est pas autorisée** dans l'auditorium durant la durée d'utilisation.

Elles devront être proposées hors de l'auditorium et sont à la charge du demandeur.

Sur demande, des tables peuvent être installées à l'extérieur.

**L'auditorium devra être rendu dans son état de propreté originel.**

#### **ARTICLE IX : COMMUNICATION ET VALORISATION**

Sauf indication contraire, la DBIST peut s'engager à participer à la communication autour de l'événement via les canaux dont elle dispose.

Elle s'autorise à organiser des actions de valorisation de toute nature en lien avec le thème de l'intervention et sur la même période.

#### **ARTICLE X : ACCEPTATION DE LA CHARTE**

L'utilisation de l'auditorium entraîne l'entière acceptation de cette charte.

Fait à …

Nom et signature du demandeur :

## **FICHE D'INFORMATION POUR L'UTILISATION DE L'AUDITORIUM**

Merci de bien vouloir renvoyer à la DBIST, à **busqy.auditorium.bib@uvsq.fr deux semaines au plus tard avant la date de l'événement,** cette fiche de renseignements accompagnée de la charte.

#### **DESCRIPTION DE L'EVENEMENT**

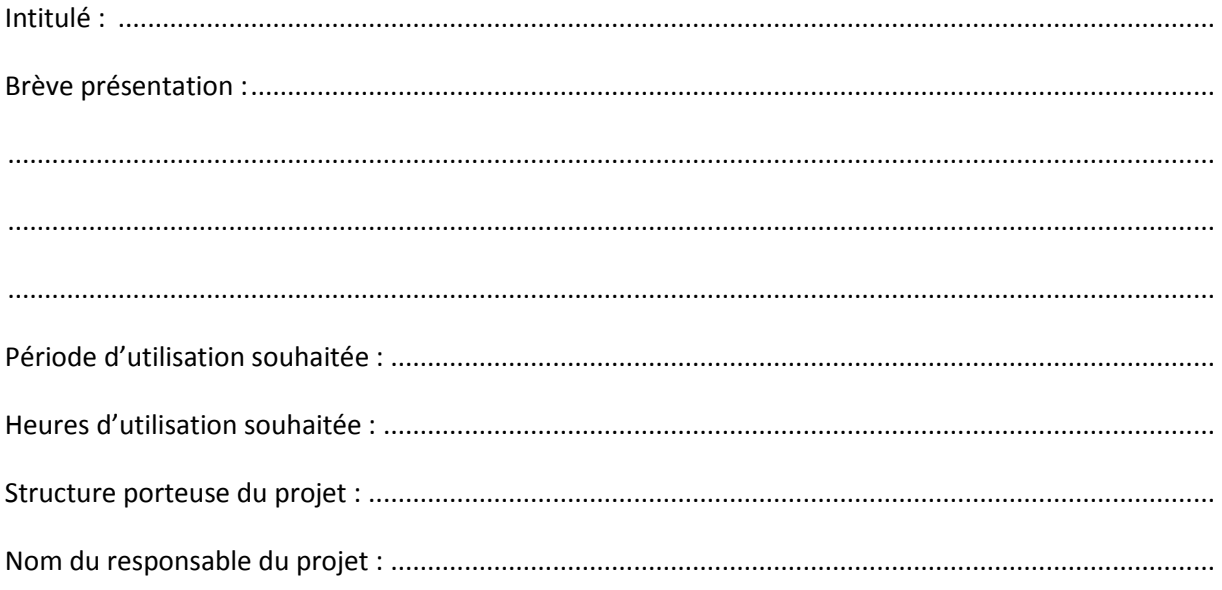

#### **CORRESPONDANT ORGANISATION**

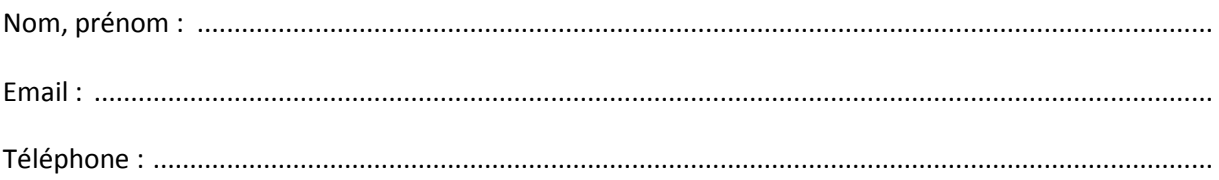

#### **MATERIEL INFORMATIQUE**

#### **Informations importantes** :

- Les ordinateurs personnels peuvent être connectés à Internet dans l'auditorium via le réseau WiFi. Il faut pour cela disposer d'un compte Eduspot ou Eduroam.

- Les ordinateurs de l'auditorium fonctionnent avec Windows 7. Aucun logiciel autre que ceux déjà présents ne peut être installé.

Logiciels installés sur les PC : Adobe Reader, Libre Office (dont Writer, Calc, Impress), Microsoft Office 2010 (dont Word, Excel, Powerpoint) uniquement sur le PC intervenant, Mozilla Firefox, Internet Explorer, VLC, Windows Media player.

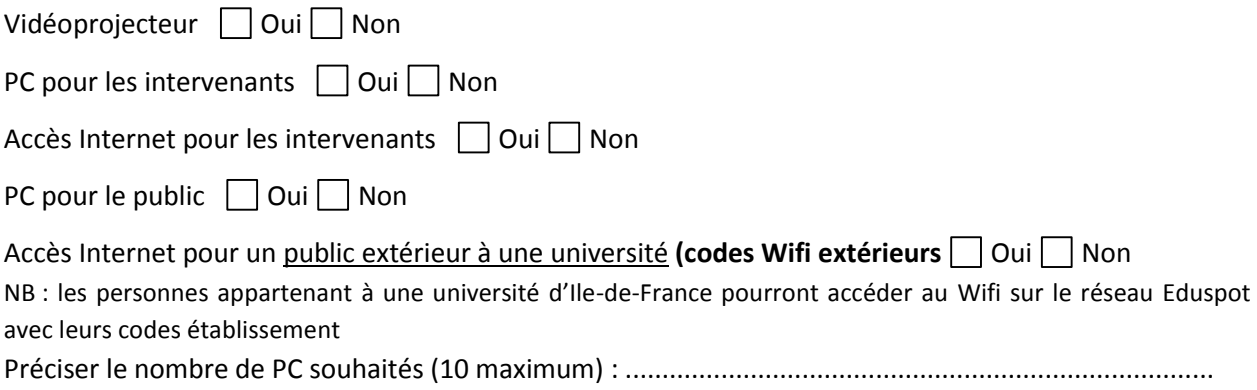

### **AUTRE MATERIEL**

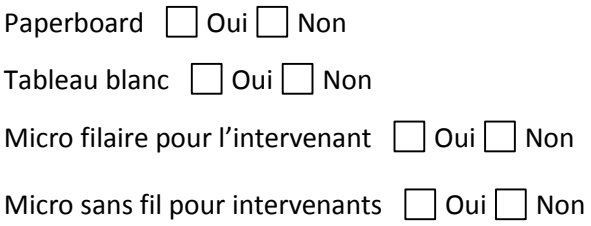

#### **COMMUNICATION**

La BU de Saint-Quentin peut relayer la communication concernant votre conférence ou colloque par un affichage en local et/ou sur les réseaux sociaux @BIBuvsq : affiches et visuels à fournir en les déposant à l'accueil ou par mail au format JPEG et PDF [à busqy.auditorium.bib@uvsq.fr](mailto:busqy.auditorium.bib@uvsq.fr)

#### **CONFIGURATION SOUHAITEES**

L'auditorium offre diverses configurations, merci de cocher l'installation adaptée selon vos besoins (voir photos).

## **PLACES**

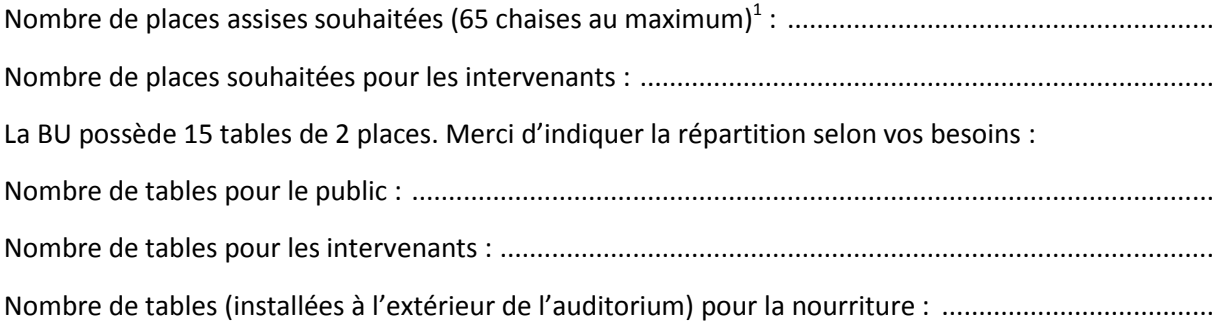

**.** 

 $^1$  Du point de vue de la sécurité, la capacité totale de la salle est de 70 personnes, intervenants et public compris.

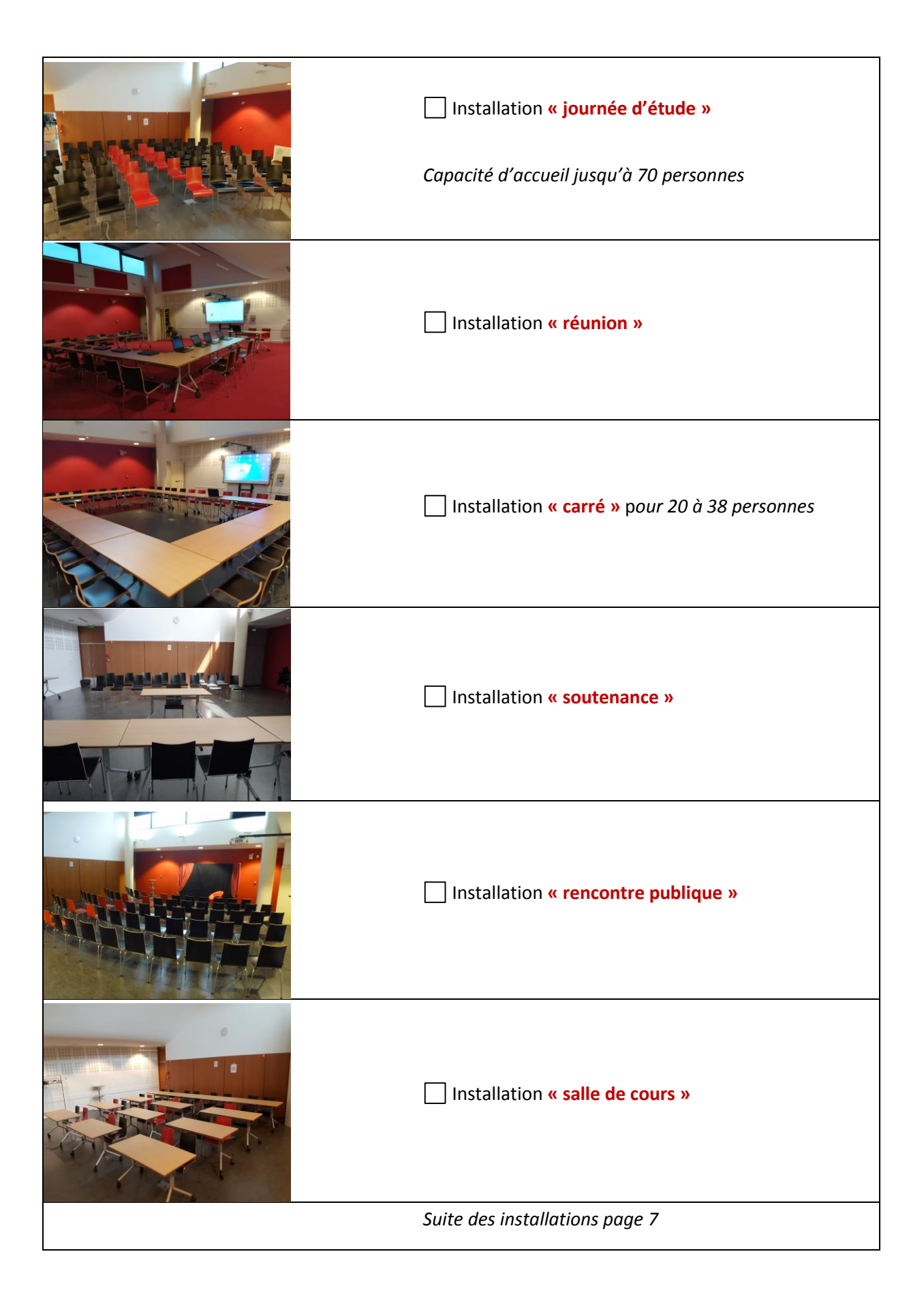

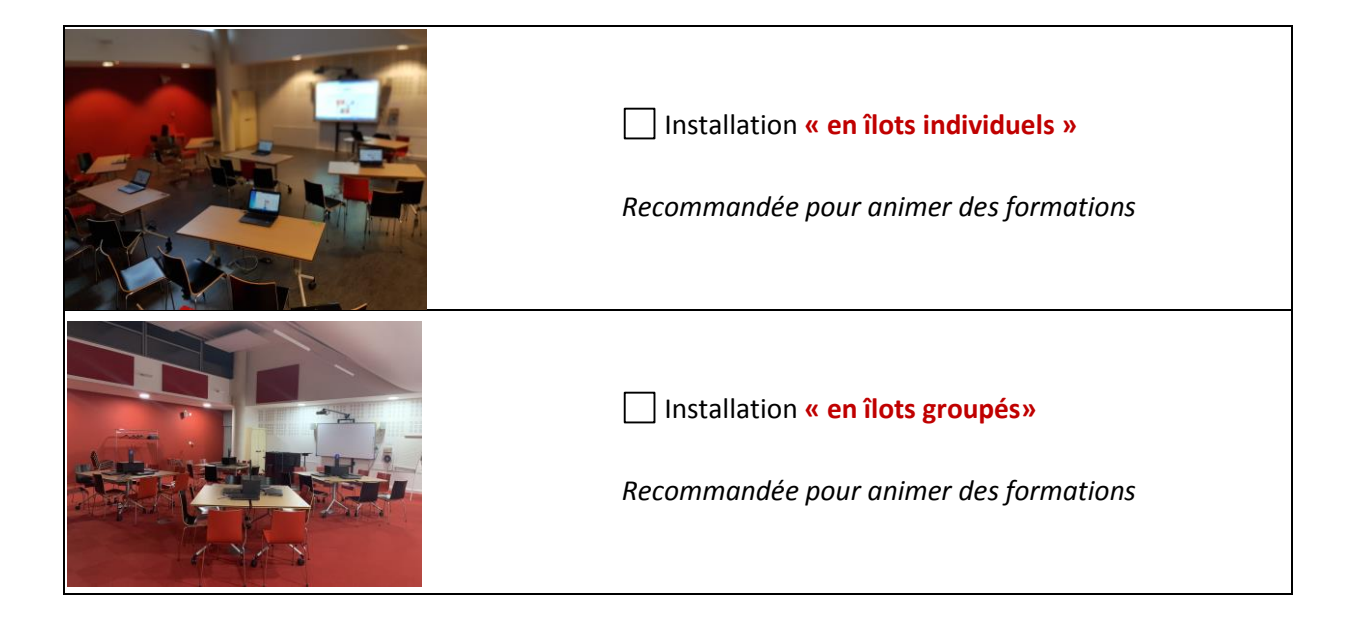